# [544] Spark Streaming

Tyler Caraza-Harter

# **Outline: Spark Streaming**

#### **D**Streams

Grouped Aggregates

Watermarks

Pivoting

Joining

**Exactly-Once** Semantics

### Review Data Lineage: Transformations and Actions

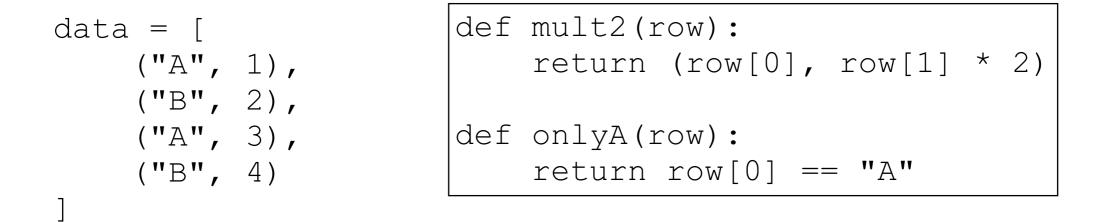

goal: get 2 times the second column wherever the first column is "A"

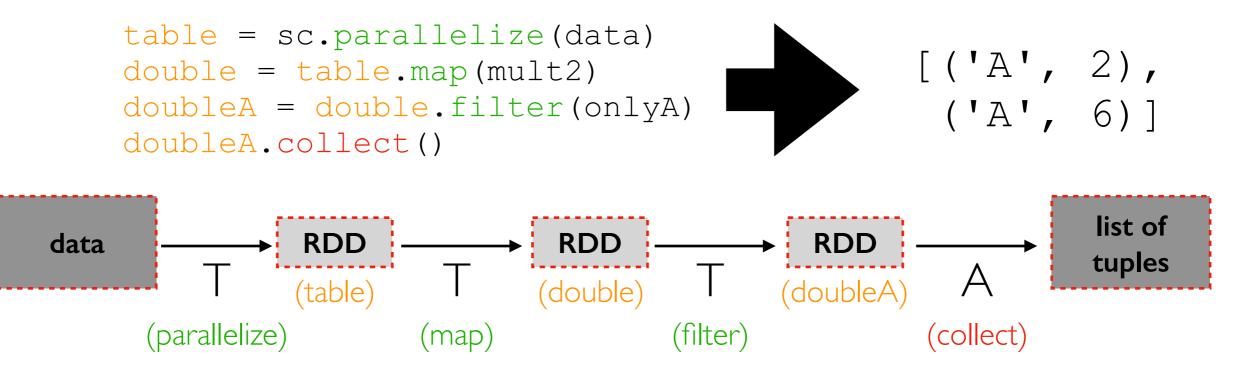

### Handling Data Changes: Re-Calculate Everything

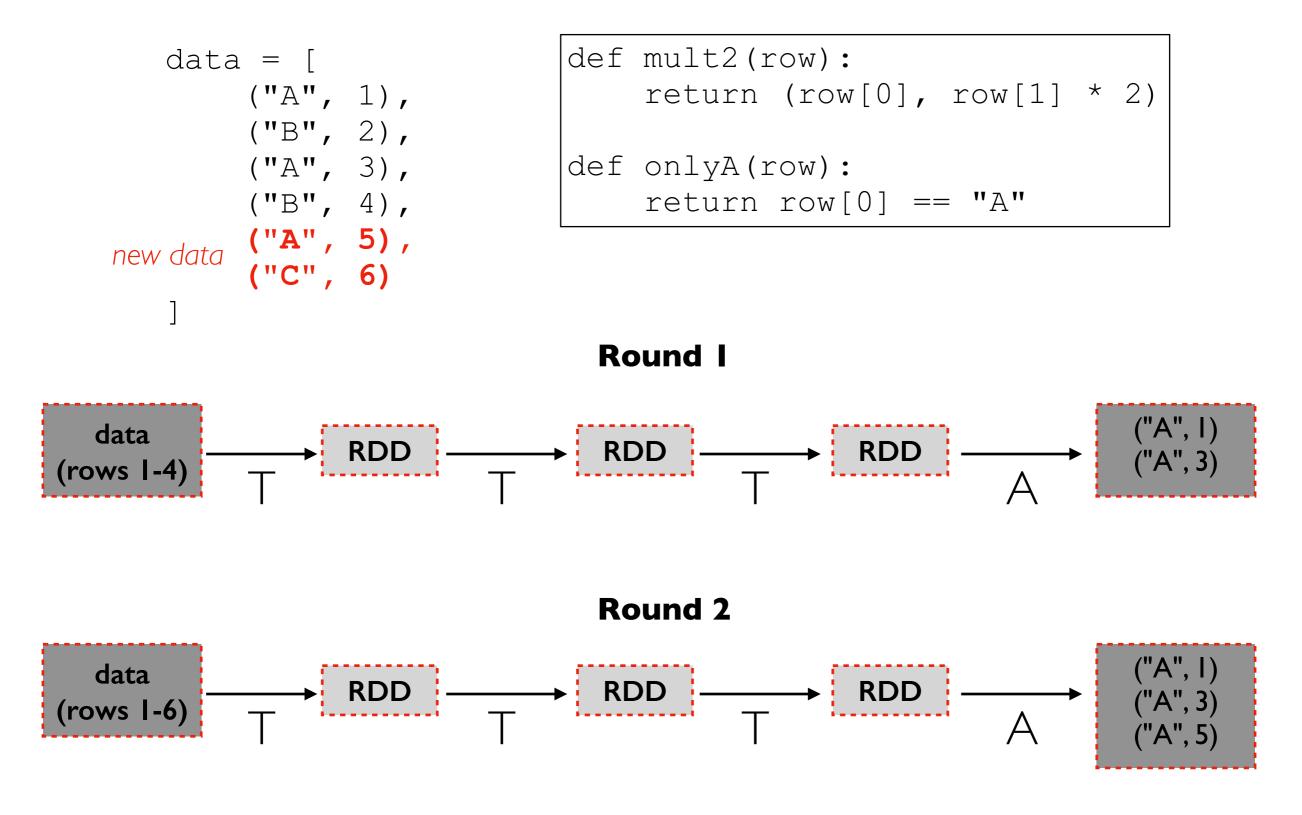

re-doing work is wasteful!

### Handling Data Changes: Incremental Computation

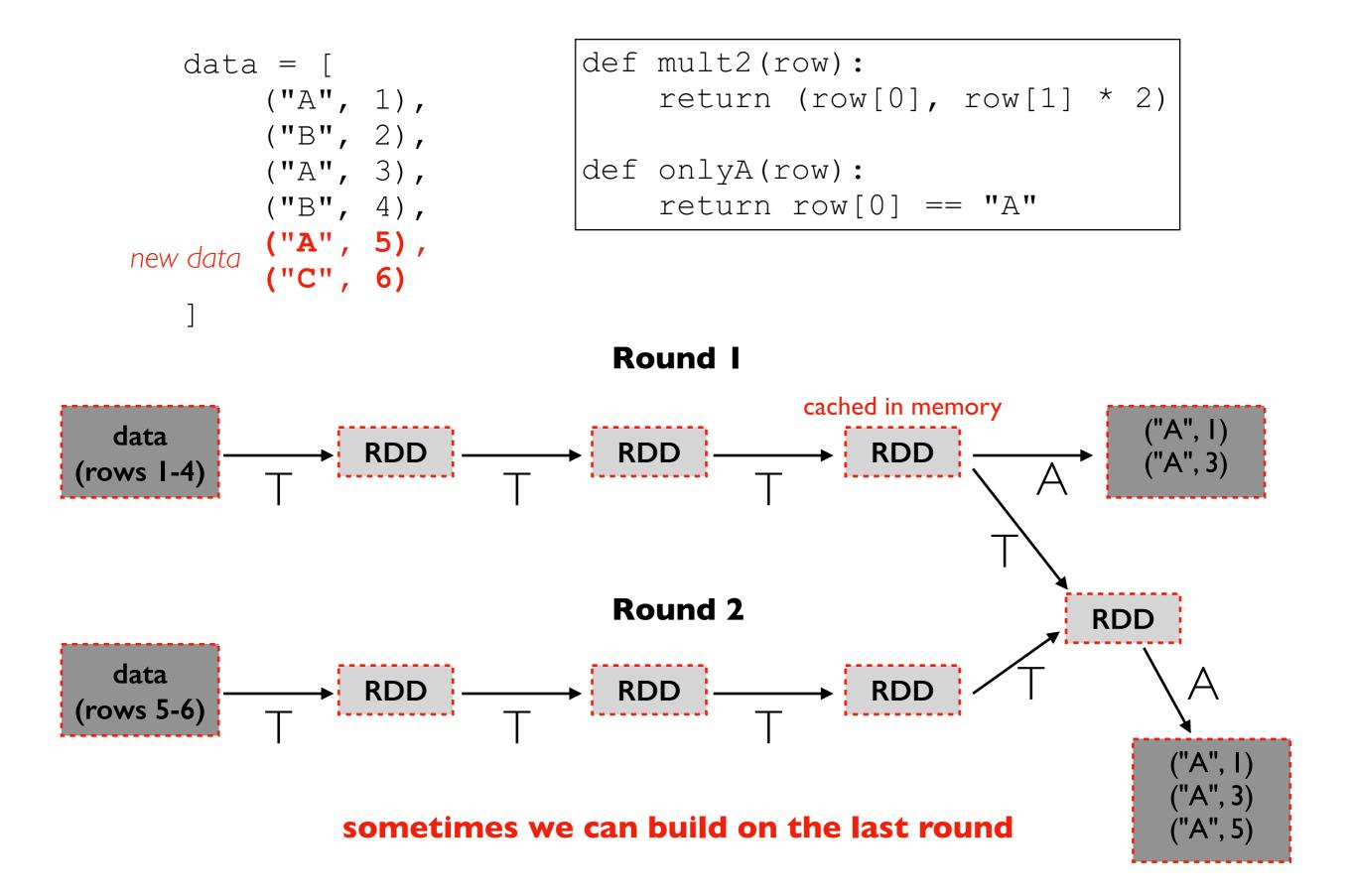

# Some DataFrames constantly grow

| row |
|-----|
| row |
| row |
| row |
| row |
| row |
| row |
| row |
| row |
| row |
| row |
| row |

continuously growing table

### Mini Batches

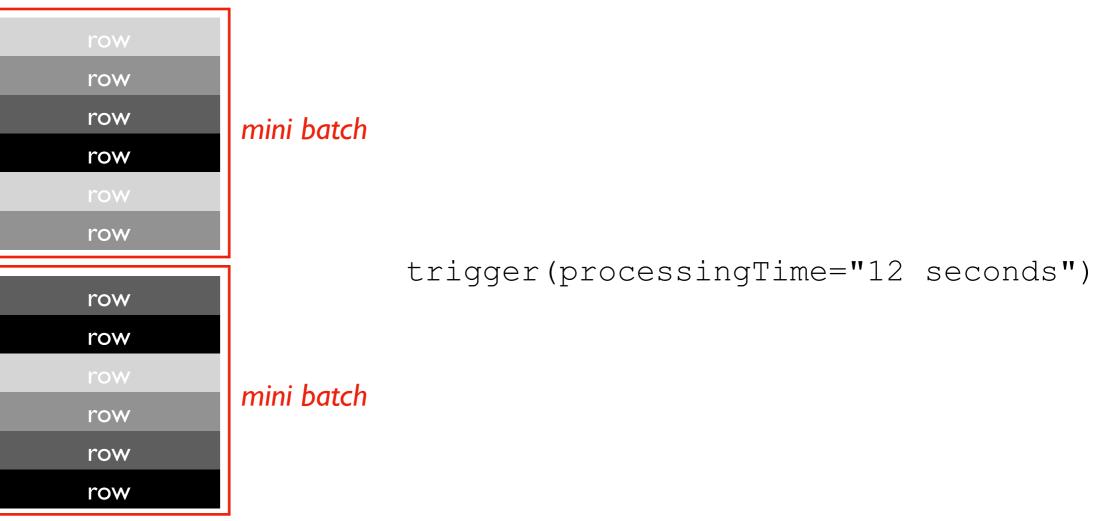

continuously growing table

# **Trigger Frequency**

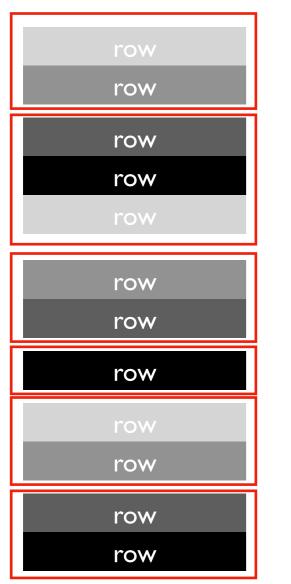

continuously growing table

trigger(processingTime="4 seconds")

# DStream (Stateful)

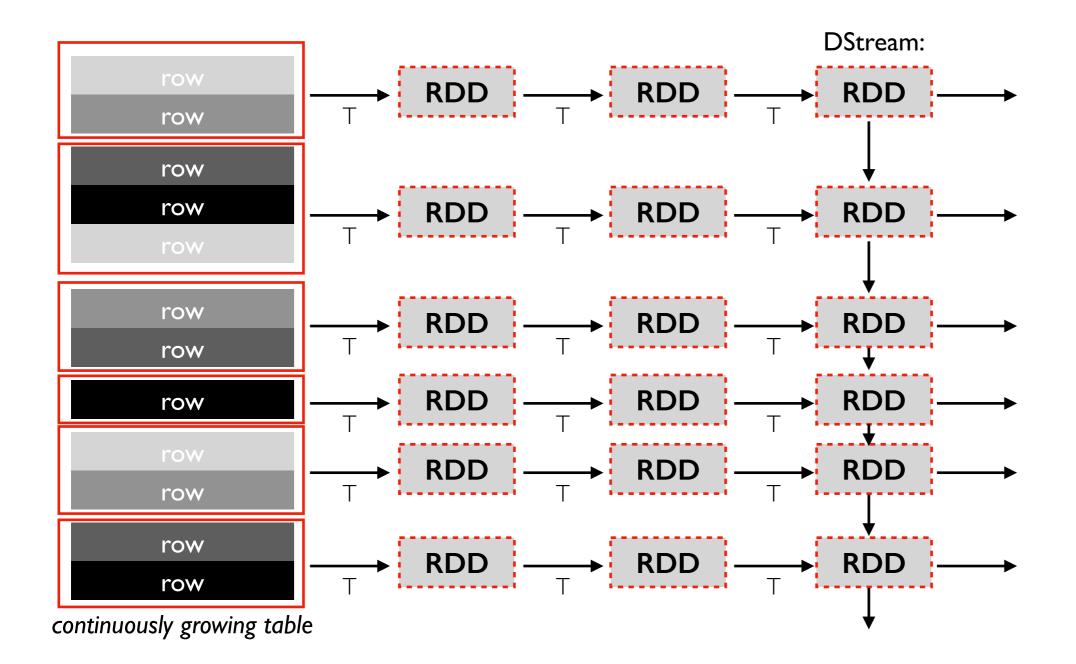

A Spark DStream is a series of RDDs

# DStream (Stateless)

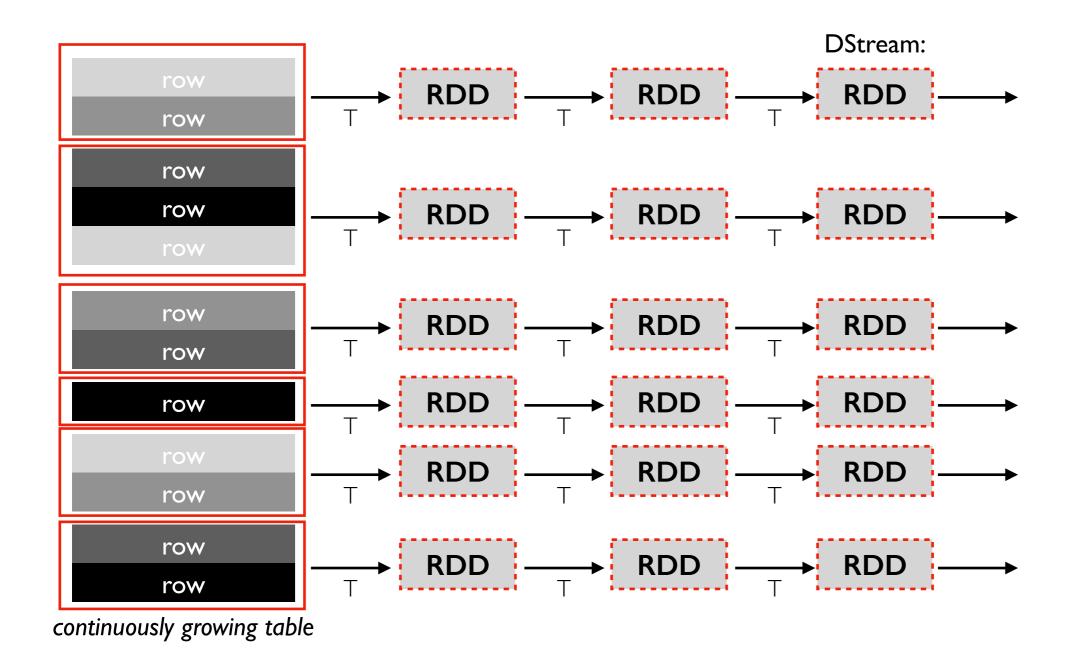

If we can compute on each batch without using state from previous computations, it is stateless.

### Source => DStream => Sink

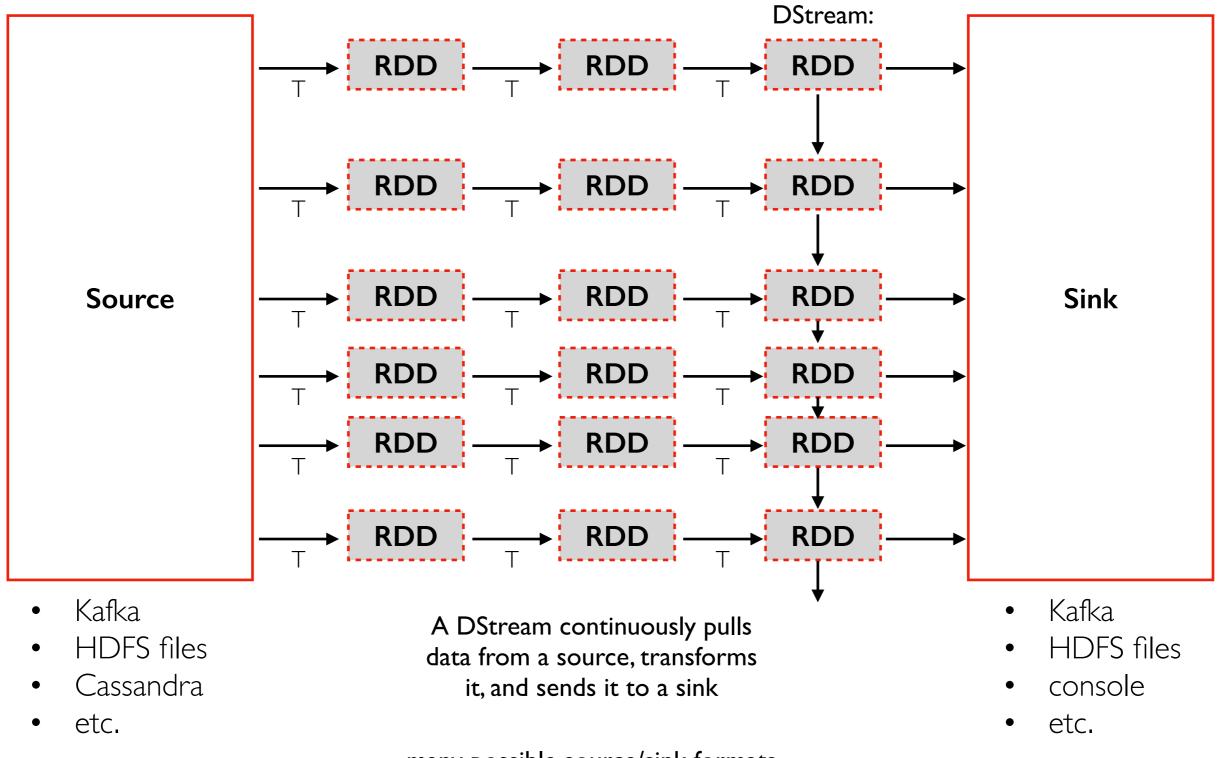

many possible source/sink formats

# Output Modes: Update, Complete, Append

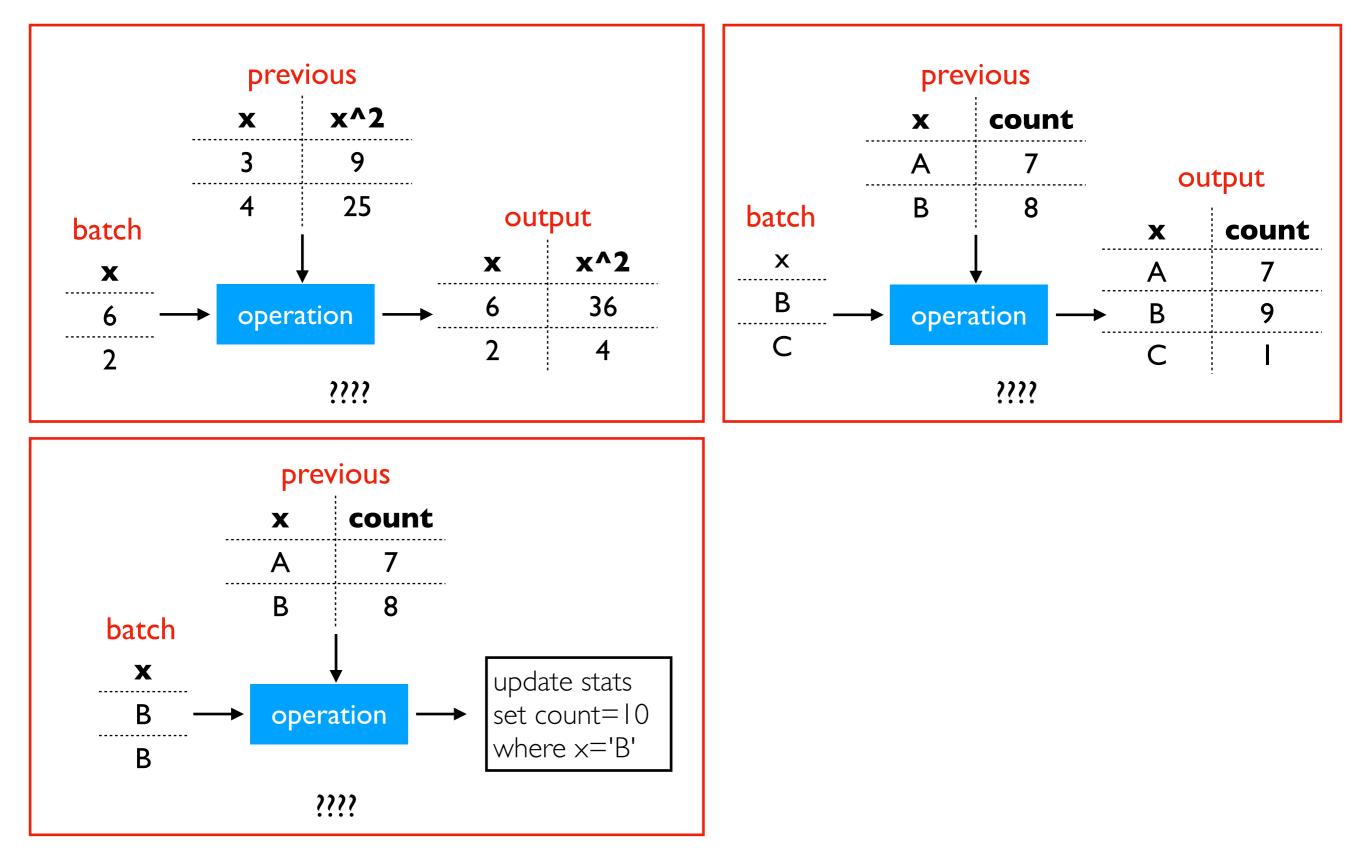

# Output Modes: Update, Complete, Append

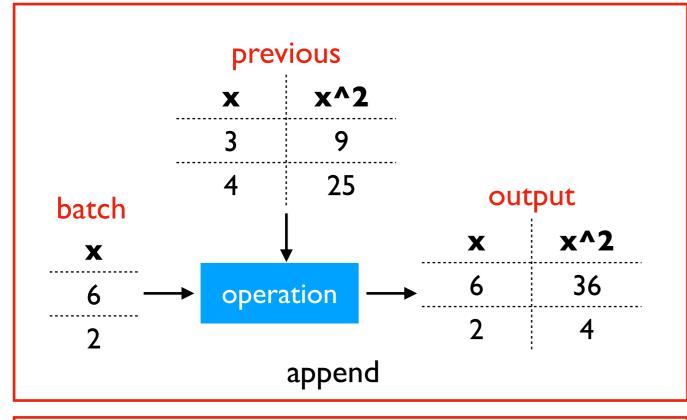

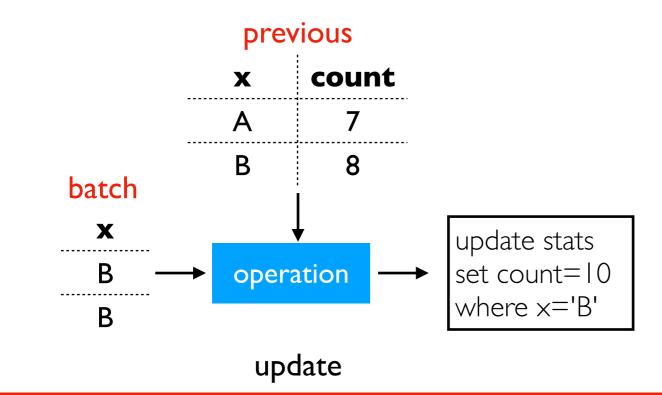

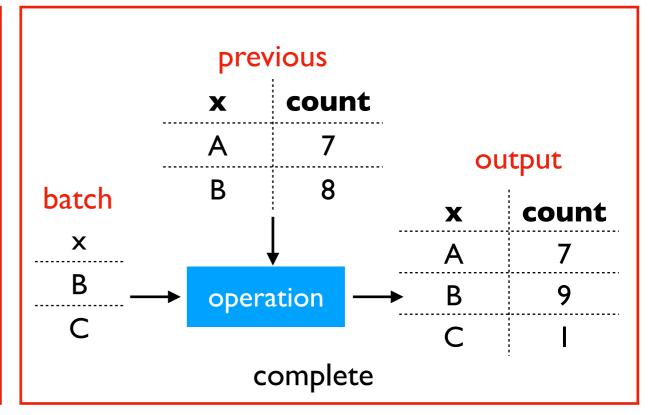

Different modes are available depending on transformation and output format.

#### Examples:

- **update**: output is usually a DB
- **append**: generally narrow transformations (previous output rows cannot change)
- **complete**: often for aggregates (otherwise too expensive so not allowed)

### Recovery

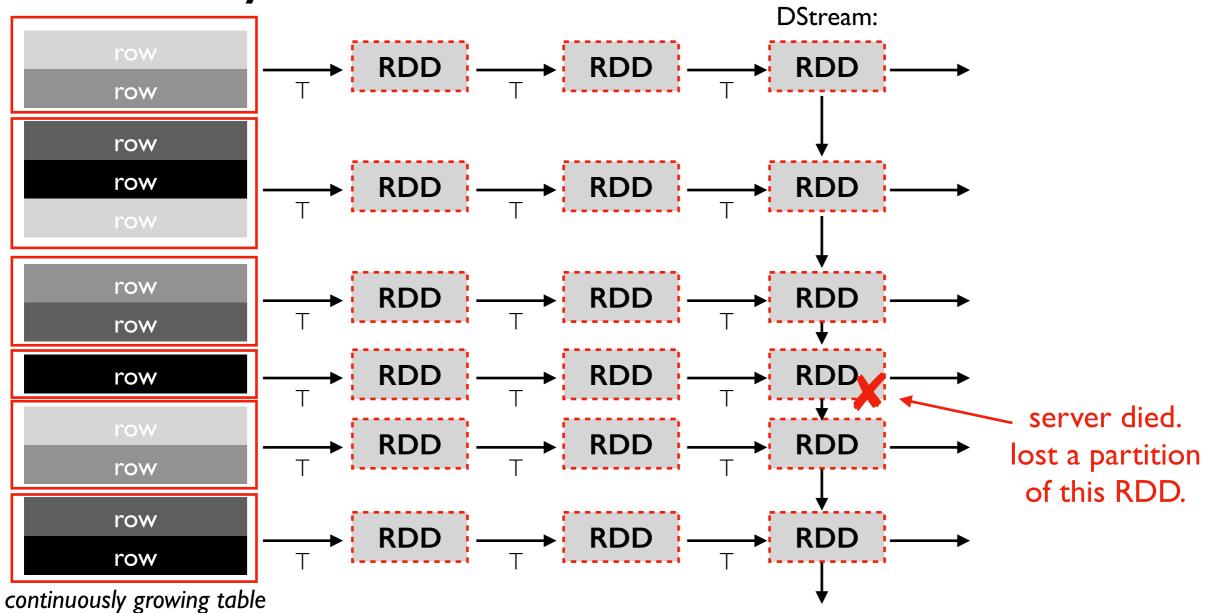

#### Recovery:

- Spark usually doesn't replicate data because RDDs tell us how to recompute lost data
- What if source data is no longer available? (e.g., beyond Kafka retention time)
- What if it takes too long to recover?

# Effecient Recovery

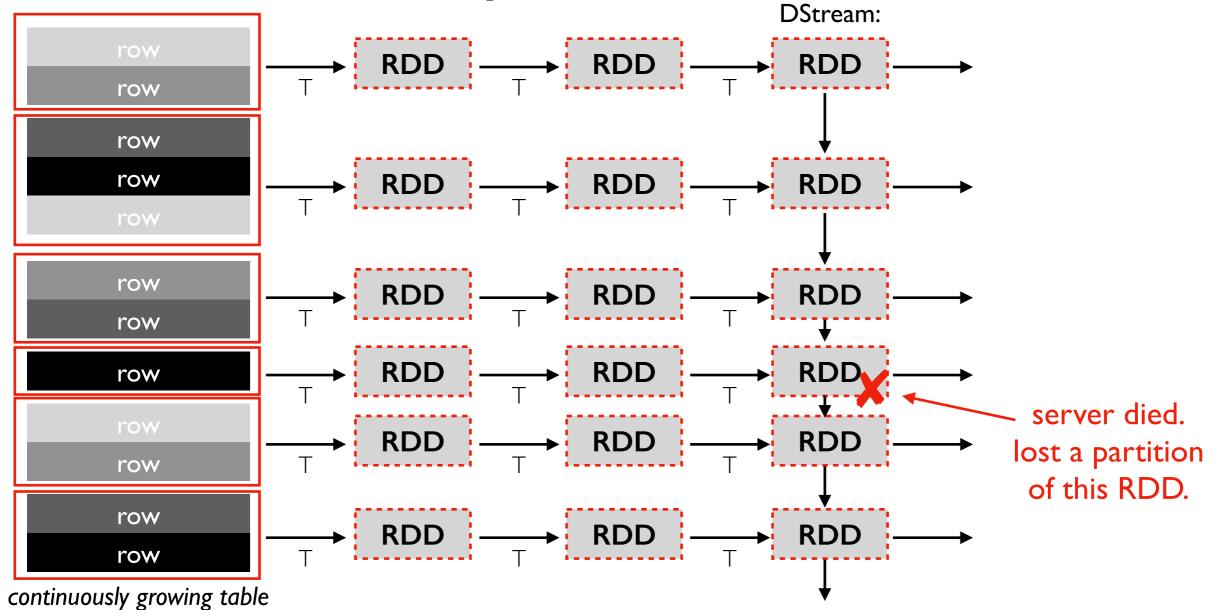

#### Recovery:

- Spark usually doesn't replicate data because RDDs tell us how to recompute lost data
- What if source data is no longer available? (e.g., beyond Kafka retention time)
- What if it takes too long to recover?

#### Spark Optimizations:

- Often, every worker can help with recovery work (i.e., recomputing data for an RDD)
- Checkpoint DStream once every 10 batches.

# **Outline: Spark Streaming**

DStreams

Grouped Aggregates

Watermarks

Pivoting

Joining

**Exactly-Once Semantics** 

# Incremental Aggregations

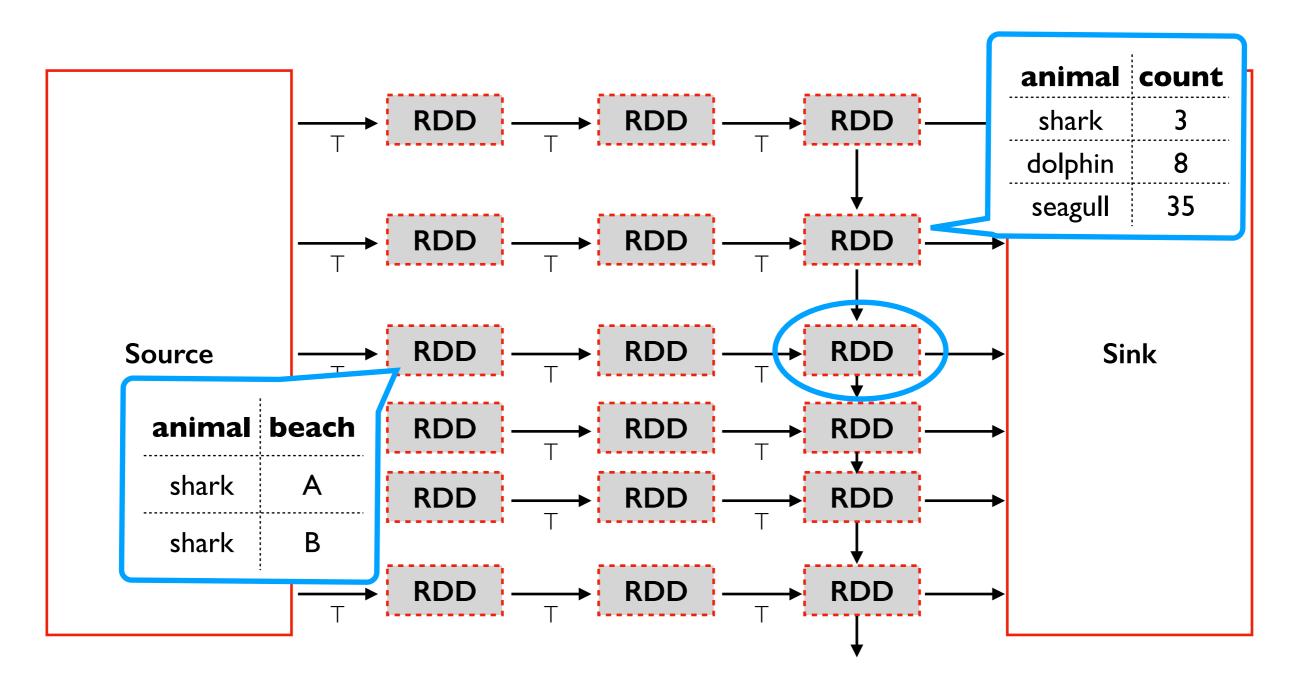

SELECT animal, COUNT(\*) FROM sightings GROUP BY animal

- many aggregations are easy to compute incrementally
- mode: update or complete (append usually not valid because previous rows change)
- space for state proportional to unique categories

### Grouped Aggregate Internals: Shuffle Partitions

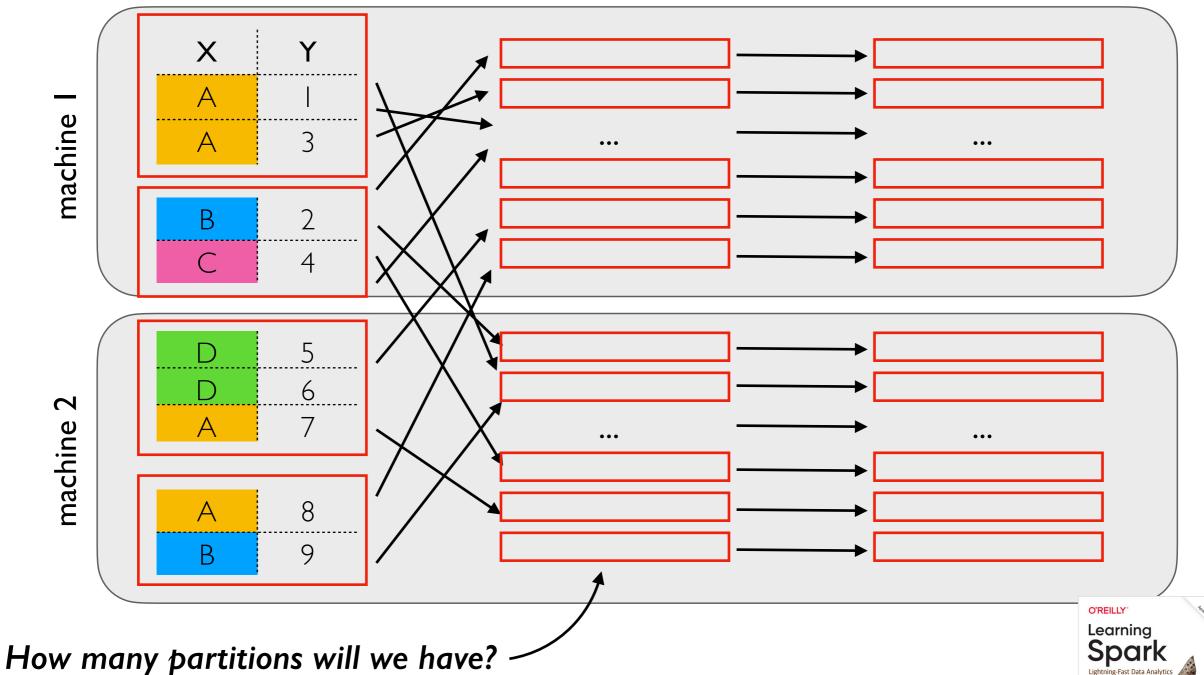

#### • spark.sql.shuffle.partitions (default 200) sets this -- fixed for whole application

- Often need to reduce for streaming jobs
- Batch jobs can automatically coallesce small partitions into bigger ones?
- Why not optimized for streaming? One challenge: coallescing based on data so far probably isn't good for future data. Avoid re-shuffling existing counts.

see Epilogue: Apache Spark 3.0

# **Outline: Spark Streaming**

DStreams

Grouped Aggregates

Watermarks

Pivoting

Joining

**Exactly-Once** Semantics

# Grouping By Time Intervals

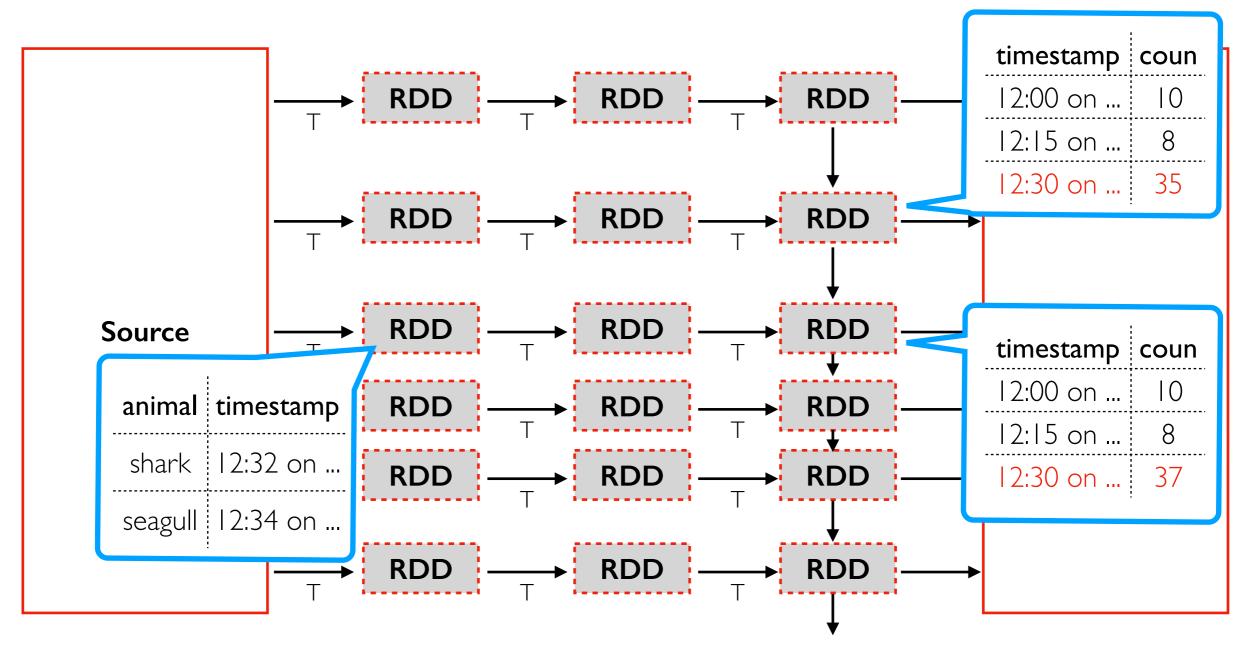

#### Observations:

• number of groups (and RAM needed) grows indefinitely with time

- new batches contain recent times
- old times might occasionally pop up (Kafka delays)

(animals

.groupBy(window("timestamp",

"15 minute))

.count())

# Watermarks

Spark can discard this running count after 8:15pm because it is unlikely the pipeline will fall 8 hours behind

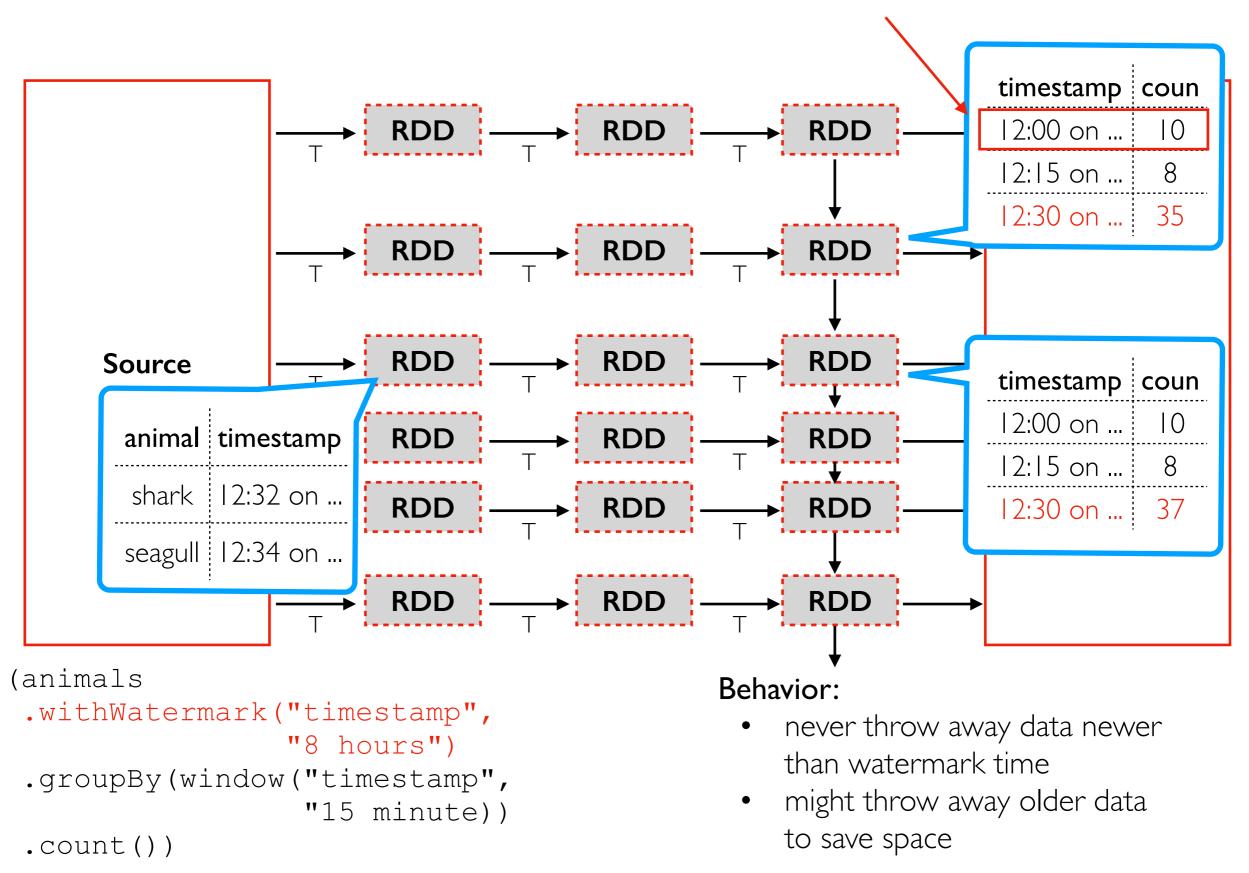

# **Outline: Spark Streaming**

DStreams

Grouped Aggregates

Watermarks

Pivoting

Joining

**Exactly-Once Semantics** 

### **Pivots**

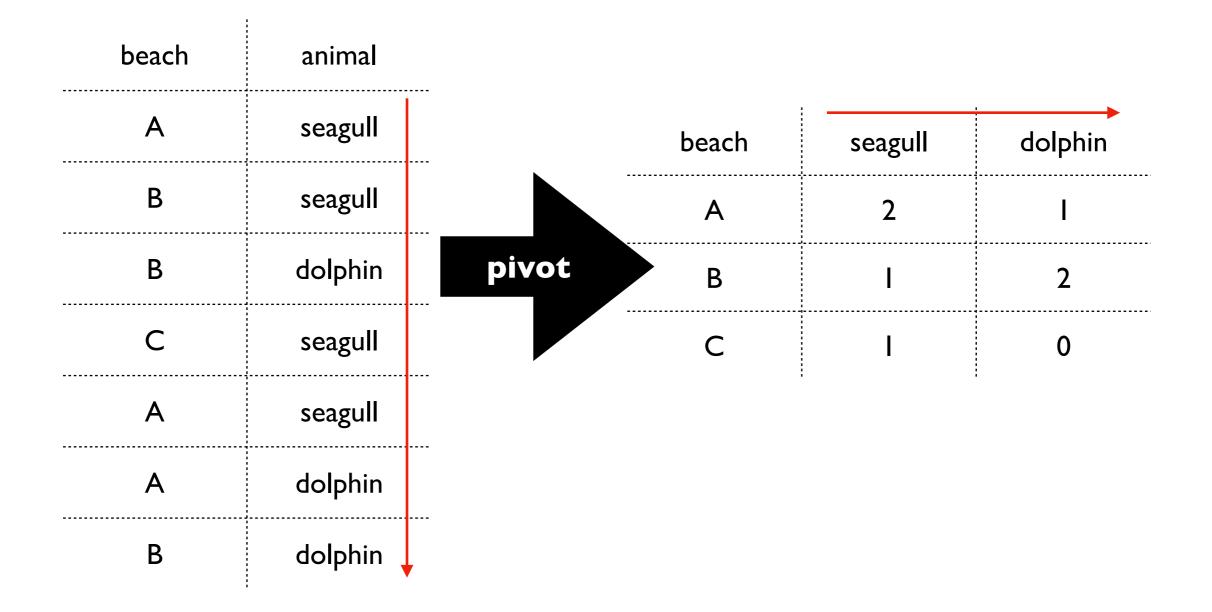

#### what if we add a row with previously unseen values?

### Pivots

| beach | animal  |
|-------|---------|
| А     | seagull |
| В     | seagull |
| В     | dolphin |
| С     | seagull |
| А     | seagull |
| А     | dolphin |
| В     | dolphin |
| D     | shark 🗸 |

|       | beach | seagull | dolphin | shark |
|-------|-------|---------|---------|-------|
|       | Α     | 2       | I       | 0     |
| pivot | В     | I       | 2       | 0     |
|       | С     | I       | 0       | 0     |
|       | D     | 0       | 0       | I     |

- **new row**: OK for batching and streaming
- new col: only OK for batching
- with streaming, it would cause consfusion if columns were adding mid query (how would somebody even query from our results?)
- some operations like pivot are supported for batching but not streaming

# **Outline: Spark Streaming**

DStreams

Grouped Aggregates

Watermarks

Pivoting

Joining

**Exactly-Once Semantics** 

# **JOIN** Scenarios

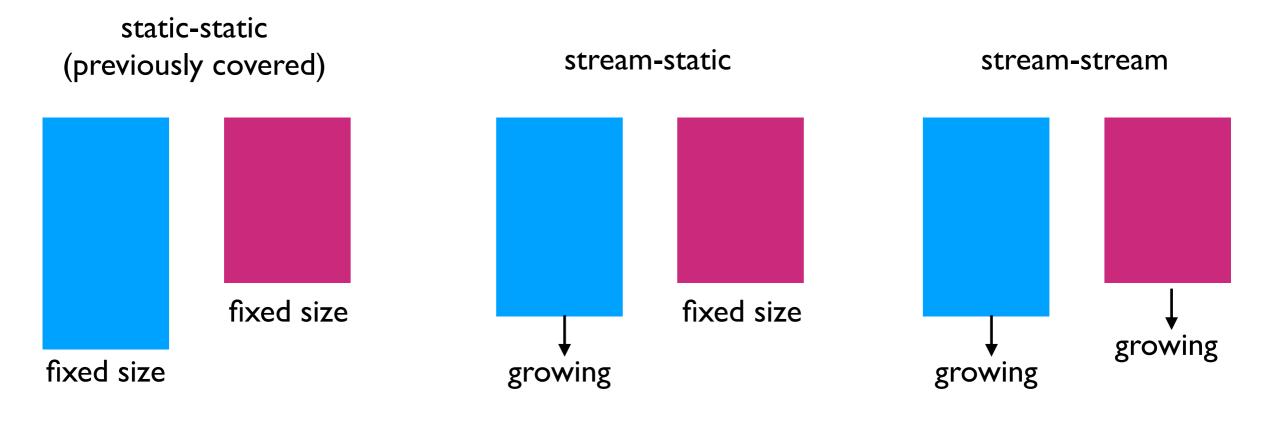

static-static review:

- shuffle sort merge join
- broadcast hash join

- Spark has at least some support for each scenario
- stream-stream can use an every increasing amout of memory if we're not carefuly (need watermarking)

# **JOIN** Scenarios

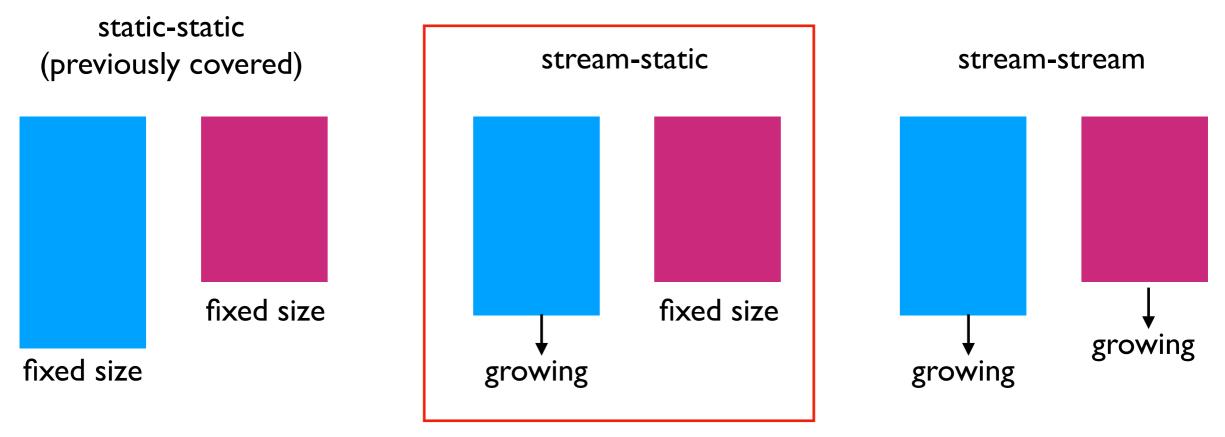

static-static review:

- shuffle sort merge join
- broadcast hash join

- Spark has at least some support for each scenario
- stream-stream can use an every increasing amout of memory if we're not carefuly (need watermarking)

# Stream-Static INNER JOIN

#### animals

| id    | name    |  |
|-------|---------|--|
| Ι     | dolphin |  |
| 2     | shark   |  |
| 3     | seagull |  |
| fixed |         |  |

#### sightings

| beach   | animal_id |  |
|---------|-----------|--|
| А       | 3         |  |
| В       | 3         |  |
| A       | 2         |  |
| С       | 4         |  |
| growing |           |  |
| ¥       |           |  |

what known animals do we see?

SELECT beach, name
FROM sightings
INNER JOIN animals
ON sightings.animal\_id=animals.id

| results      |         |  |
|--------------|---------|--|
| beach        | name    |  |
| A            | seagull |  |
| В            | seagull |  |
| А            | shark   |  |
| growing<br>↓ |         |  |
| •            |         |  |

# Stream-Static LEFT JOIN

#### animals

| id    | name    |  |
|-------|---------|--|
| Ι     | dolphin |  |
| 2     | shark   |  |
| 3     | seagull |  |
| fixed |         |  |

#### sightings

| beach   | animal_id |  |
|---------|-----------|--|
| A       | 3         |  |
| В       | 3         |  |
| A       | 2         |  |
| С       | 4         |  |
| growing |           |  |
| ¥       |           |  |

are there any sightings of unknown animals?

SELECT beach, animal\_id FROM sightings LEFT JOIN animals ON sightings.animal\_id=animals.id WHERE name IS NULL

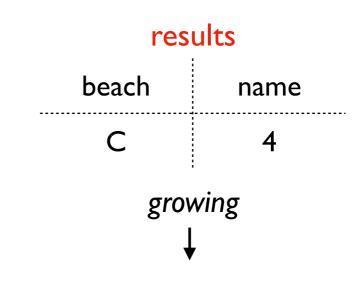

# Stream-Static RIGHT JOIN

#### animals

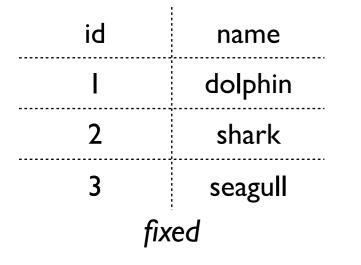

#### sightings

| beach   | animal_id |  |
|---------|-----------|--|
| А       | 3         |  |
| В       | 3         |  |
| А       | 2         |  |
| С       | 4         |  |
| growing |           |  |
| ţ       |           |  |

are there any animals that are never seen?

SELECT name, beach FROM sightings **RIGHT JOIN** animals ON sightings.animal\_id=animals.id WHERE beach IS NULL

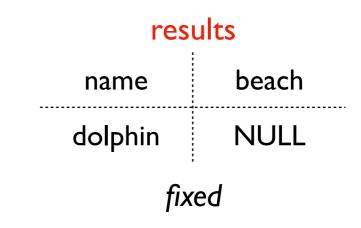

why is it impossible to compute the results, even though it would be easy for static-static?

### Cannot RIGHT JOIN if right is static; Cannot LEFT JOIN if left is static

#### animals

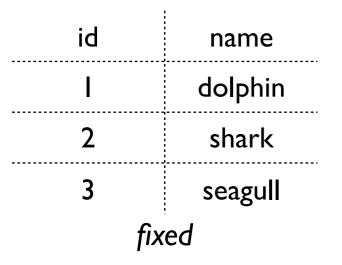

#### sightings

| beach   | animal_id |  |
|---------|-----------|--|
| A       | 3         |  |
| В       | 3         |  |
| A       | 2         |  |
| С       | 4         |  |
| growing |           |  |
| ¥       |           |  |

are there any animals that are never seen?

SELECT name, beach FROM sightings **RIGHT JOIN** animals ON sightings.animal\_id=animals.id WHERE beach IS NULL

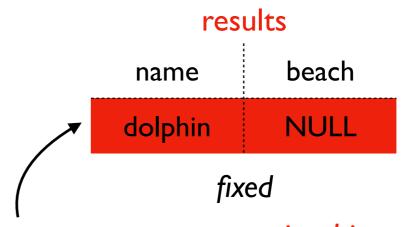

we can never say an animal is never seen if we keep seeing animals forever, so this query is illogical (and unsupported by Spark)

# **JOIN** Scenarios

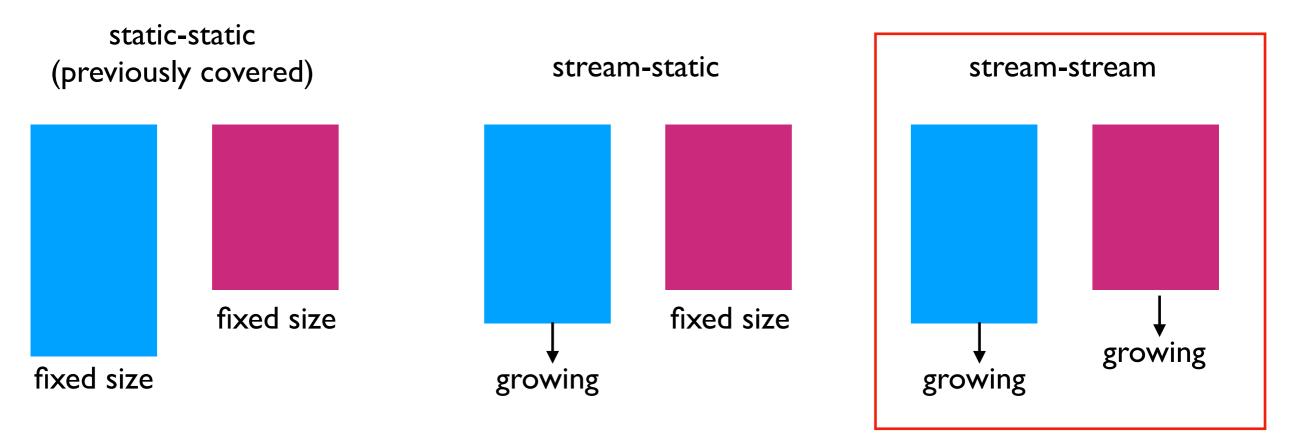

static-static review:

- shuffle sort merge join
- broadcast hash join

- Spark has at least some support for each scenario
- stream-stream can use an every increasing amout of memory if we're not carefuly (need watermarking)

### Stream-Stream

#### closures

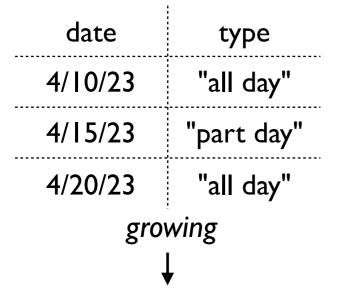

#### sightings

| date    | animal  |  |
|---------|---------|--|
| 4/13/23 | seagull |  |
| 4/14/23 | seagull |  |
| 4/14/23 | shark   |  |
| 4/15/23 | dolphin |  |
| growing |         |  |
| Ļ       | ,       |  |

how many sharks are seen on days when the beach is closed?

SELECT COUNT(\*)
FROM sightings
INNER JOIN closures
ON sightings.date=closures.date
WHERE animal = 'shark'

, **challenge:** we can't "forget" about this row if we might later learn about a beach closure on the 14th (for example, from a lagging Kafka stream)

**solution:** use watermarks (like for grouped aggregates)

**note:** Spark works without watermarks; it just keeps using more memory indefinitely

# **Outline: Spark Streaming**

DStreams

Grouped Aggregates

Watermarks

Pivoting

Joining

**Exactly-Once Semantics** 

# **Exactly-Once Semantics**

If a task crashes, we can restart a new one, but we don't want to:

- double count any row
- miss any row

Spark can achieve exactly-once semantics given 3 features

- your code is "deterministic" (does same thing each time given same inputs)
- **source:** it's possible to go back and re-read older inputs that the previous task was processing when it crashed (Kafka makes this easy, within the retention period)
- **sink:** it is "idempotent" (can supress duplicates)

 file sink (parquet files on HDFS) supports this --Spark writes checkpoint files that identify which output files correspond to which input messages

### Parquet on HDFS

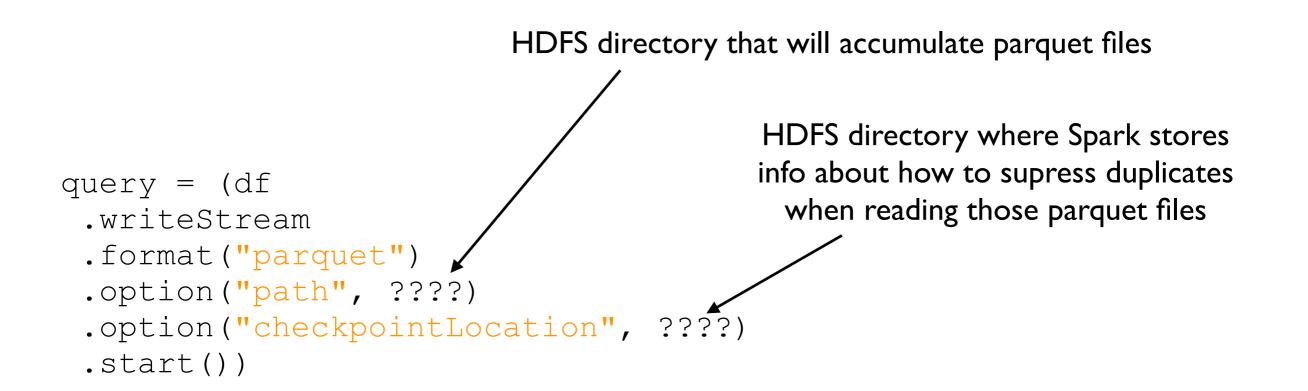

When Spark reads a directory of parquet files, it automatically supresses duplicates. But be careful reading individual parquet files in a directory yourself, because then you might see those duplicates.

# Conclusion

Spark streaming is frequent batch computing

- DStream is series of RDDs
- Most things we can do with regular DataFrames can be done with streams
- Not quite realtime, but fast crash recovery

Performance

- choose shuffle partition count carefully
- apply watermarks to limit memory consumption